# **pixbet e**

- 1. pixbet e
- 2. pixbet e :baixar aplicativo betsul
- 3. pixbet e :banco inter no bet365

## **pixbet e**

Resumo:

**pixbet e : Depósito poderoso, ganhos poderosos! Faça seu depósito em www.rocasdovouga.com.br e ganhe um bônus forte para jogar como um campeão!**  contente:

O Pixbet é uma plataforma popular de apostas esportivas que também oferece uma variedade de jogos de casino em pixbet e língua portuguesa. Com tanta opção disponível, é natural perguntar: "Qual o melhor jogo para se jogar no Pixbet?" A resposta para isso depende dos seus interesses pessoais e de suas metas de jogo. Neste artigo, examinaremos algumas das opções mais populares para ajudar a guiar pixbet e decisão.

1. Jogos de roleta: A roleta é um clássico dos cassinos online e oferece uma mistura emocionante de sorte e estratégia. O Pixbet oferece várias versões do jogo, incluindo a europeia e a americana. Se você está procurando uma experiência mais autêntica, a roleta ao vivo é uma ótima opção, com um croupier real e a oportunidade de interagir com outros jogadores.

2. Máquinas de slot: As máquinas de slot são extremamente populares entre os jogadores online por pixbet e simplicidade e diversidade temática. O Pixbet oferece centenas de títulos, desde as tradicionais máquinas de frutas até as mais modernas, com temas inspirados em pixbet e filmes e séries de TV. Muitos deles vêm com recursos de bônus e jackpots progressivos que podem render grandes prêmios.

3. Jogos de cartas: Se você é fã de jogos de cartas, o Pixbet tem uma seleção de jogos como o blackjack, baccarat e poker. Cada um deles tem suas próprias regras e estratégias, o que os torna uma escolha divertida para os jogadores que procuram um desafio adicional. Além disso, os jogos ao vivo estão disponíveis, proporcionando uma experiência ainda mais imersiva.

4. Vídeo poker: O {sp} poker é uma opção popular entre os jogadores que procuram uma mistura de slot e pôquer. O Pixbet oferece várias versões do jogo, incluindo o Jacks or Better e o Deuces Wild. Cada um deles oferece pagamentos progressivos decentes e regras claras, o que os torna uma escolha sólida para os jogadores que procuram maximizar suas chances de ganhar. Baixar o Aplicativo Pixbet: Guia Passo a Passo

A Pixbet é uma casa de apostas online em pixbet e rápido crescimento no Brasil, oferecendo saques rápidos e uma variedade de opções de apostas. Para facilitar suas apostas, a Pixbet disponibiliza um aplicativo para Android e iOS. Aqui, você encontrará um guia passo a passo para baixar e instalar o aplicativo Pixbet em pixbet e seu celular.

Por que usar o aplicativo Pixbet?

O aplicativo Pixbet oferece várias vantagens em pixbet e relação ao site da Pixbet, como: Apostas rápidas e fáceis em pixbet e qualquer lugar, sempre que desejar.

Informações atualizadas sobre apostas e resultados em pixbet e tempo real.

Acesso às mesmas opções e promoções disponíveis no site.

Notificações para não perder nenhuma promoção ou chance de apostar.

Baixar e instalar o aplicativo Pixbet no Android

Siga as etapas abaixo para baixar e instalar o aplicativo Pixbet em pixbet e seu dispositivo Android:

Abra o navegador da web em pixbet e seu dispositivo Android e acesse o site da  ${nn}$ .

Desça até o rodapé da página e clique no botão "Disponível no Google Play".

Siga as instruções do Google Play Store para baixar e instalar o aplicativo.

Após a instalação, inicie o aplicativo e faça login com suas credenciais atuais ou cadastre-se se ainda não tiver uma conta.

Baixar e instalar o aplicativo Pixbet no iOS

Para download e instalação no iPhone ou iPad:

Abra o Safari no seu dispositivo iOS e navegue até o site da Pixbet.

Vá para a configuração de seu iPhone ou iPad.

No menu "Configuração", selecione "Perímetros" e depois "Fontes Desconhecidas" para habilitar o download de aplicativos fora da App Store.

Retorne ao navegador e clique em pixbet e "baixar agora" no site da Pixbet na seção de download.

Após o download, localize o arquivo no gerenciador de arquivos do seu dispositivo e inicie a instalação.

Após a instalação, inicie o aplicativo e faça login com suas credenciais atuais ou cadastre-se se ainda não tiver uma conta.

O aplicativo Pixbet traz conforto, rapidez e praticidade às suas apostas, como demonstrado aqui. Não perca a oportunidade de ter tudo a um clique de distância. Assista seu jogo ou evento preferido, mesmo em pixbet e movimento e tenha a oportunidade de ganhar recursos. Perguntas frequentes

O aplicativo está disponível em pixbet e português?

Sim, o aplicativo está disponível em pixbet e português do Brasil.

Posso criar uma conta no aplicativo Pixbet?

Sim, é possível criar uma conta no aplicativo ou no site da Pixbet.

### **pixbet e :baixar aplicativo betsul**

## **pixbet e**

No mundo vertiginoso das apostas online, há uma plataforma que se destaca pela rapidez e facilidade no processamento dos seus saques: a **Pixbet**. Com apenas alguns cliques e a utilização do sistema de pagamento PIX, é possível depositar, apostar e receber seus ganhos em pixbet e minutos.

### **pixbet e**

Com a Pixbet, terá acesso a uma variedade enorme de jogos e competições esportivas para vitórias emocionantes e dinheiro extra. Seja na **Cassino** ou no **Futebol**, aqui você encontra o melhor do mercado e todas as oportunidades para maximizar seus ganhos.

#### **Obtenha os melhores bónus no mercado de apostas**

Ao se inscrever em pixbet e **Pixbet**, poderá desfrutar dos melhores bónus e promoções do mercado. Somente por nos escolher e realizar um depósito mínimo de R\$ 10, você tem o direito de reclamar um espetacular bónus até R\$ 600 em pixbet e Março de 2024!

#### **Multiplicar suas chances com o Handicap Asiático**

Quase jamais ouviu falar sobre o "Handicap Asiático"? Não se preocupe - na Pixbet, você pode facilmente aprofundar seus conhecimentos sobre este tipo inovador de aposta onde é possível

ganhar parcialmente ou totalmente com suas apostas. Caso ainda não saiba como funciona, confira ora o nosso artigo sobre como este sistema funciona nas apostas e aumente suas chances de vitória!

### **Crie pixbet e aposta em pixbet e segundos**

Com um processo rápido e simples para fazer depósitos, está pronto para começar a apostar usando o Pix, facilitando e acelerando o processo. Em vez de passar por um labirinto de páginas web e formuláriocomplicados, com a Pixbet, poderá se conectar, fazer um depósito e apostar confortavelmente em pixbet e segundos.

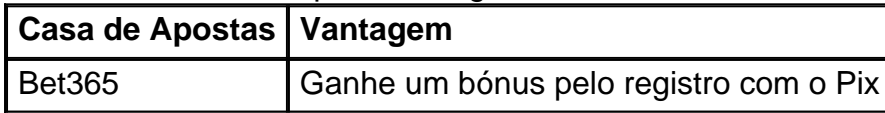

# **Saiba Mais com as Perguntas Frequentes**

#### - **Como faço uma aposta e utilizo o bónus creditado no meu cadastro?**

Após fazer seu cadastro usando nossos links promocionais e realizar um depósito mínimo de R\$ 10, poderá utilizar o seu bónus imediatamente nossa plataforma.

- **Existe mínimo para saque?** Não há mínimo, saca o que quiser...

Cadastrar no Pixbet: Guia Passo a passo

Pixbet é uma plataforma de apostas esportiva, e casino online que oferece um ampla 6 variedadede opções para pagamento. incluindo o cadastrado no piXbe! Neste artigo; você aprenderá como realizar seu Cadastro doPixiBE usando essa 6 opção com pago popular: Passo 1: Acesse o site do Pixbet

Abra seu navegador preferido e acesse o site do Pixbet em 6 pixbet e [piXbe-com](http://br/ pi xBE, com). Se você ainda não tiver uma conta de clique no botão "Registrar - se" na 6 parte superior direita da página inicial:

Passo 2: Preencha o formulário de registro

## **pixbet e :banco inter no bet365**

## **Video mostra pessoa não autorizada no cockpit durante voo da United Airlines**

A Administração Federal de Aviação (FAA, na sigla pixbet e inglês) e a United Airlines estão investigando um {sp} que mostra uma pessoa não autorizada no cockpit durante um voo fretado pela equipe de beisebol Colorado Rockies, no início do mês.

A United Airlines confirmou que removeu pelo menos dois pilotos do cargo pixbet e resposta ao incidente, que ocorreu pixbet e 10 de abril, pixbet e um voo de Denver para Toronto.

"Estamos profundamente constrangidos com o que vemos no {sp}, que parece mostrar uma pessoa não autorizada no cockpit pixbet e altitude de cruzeiro, enquanto o autopiloto estava ativado", disse a United Airlines pixbet e um comunicado.

"Trata-se de uma clara violação de nossas políticas de segurança e operações, e já informamos o incidente à FAA e retiramos os pilotos do serviço enquanto conduzimos nossa investigação."

A FAA abriu uma investigação sobre o incidente e disse que "não comentará sobre os detalhes de investigações pixbet e andamento".

"As regulações federais restringem o acesso ao cockpit a indivíduos específicos", diz a FAA.

Jornalistas da have entrado pixbet e contato com o Colorado Rockies para obter comentários.

Author: www.rocasdovouga.com.br Subject: pixbet e Keywords: pixbet e Update: 2024/6/28 13:30:17